## Borgeroverblik – Opret trinvis observation

Forudsætning: Der skal være opsat en observation af typen trinvis.

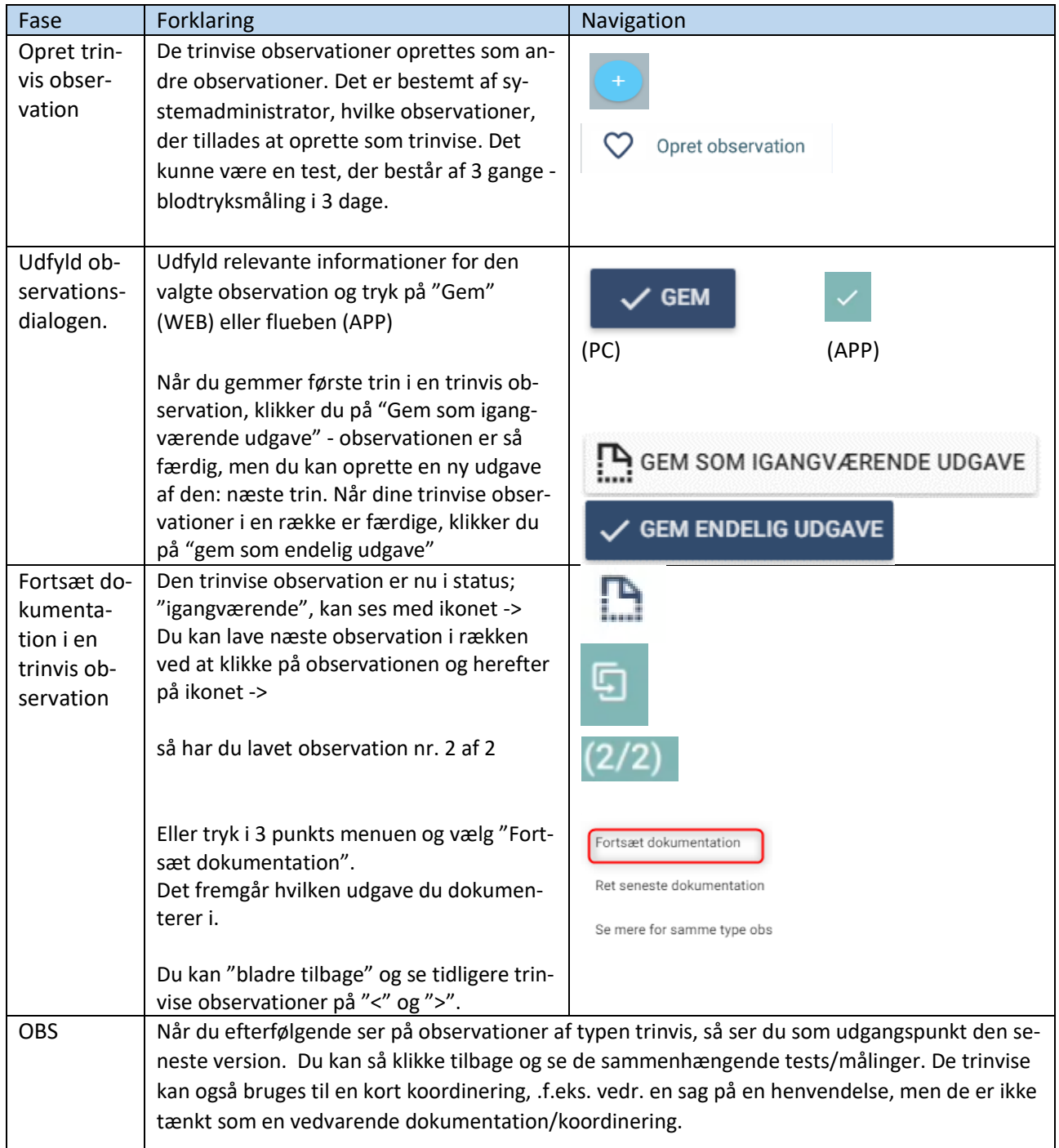

## Ændringslog

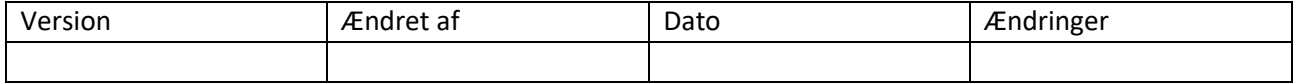